## **pushTAN: Configurare inițială**

**www.spk-grv.de/pushTAN**

 $\overset{\bullet}{\blacktriangle}$  Sparkasse Gütersloh-Rietberg-Versmold

Începeți procesul de înregistrare descris mai jos numai după ce ați primit scrisoarea de înregistrare și datele de acces la serviciile bancare online (PIN-ul inițial și numele de utilizator). Dacă ați înlocuit procedura anterioară cu pushTAN, păstrați-vă datele de acces obișnuite. În caz contrar veți primi, separat, prin poștă o scrisoare cu un PIN, care conține noile date de acces.

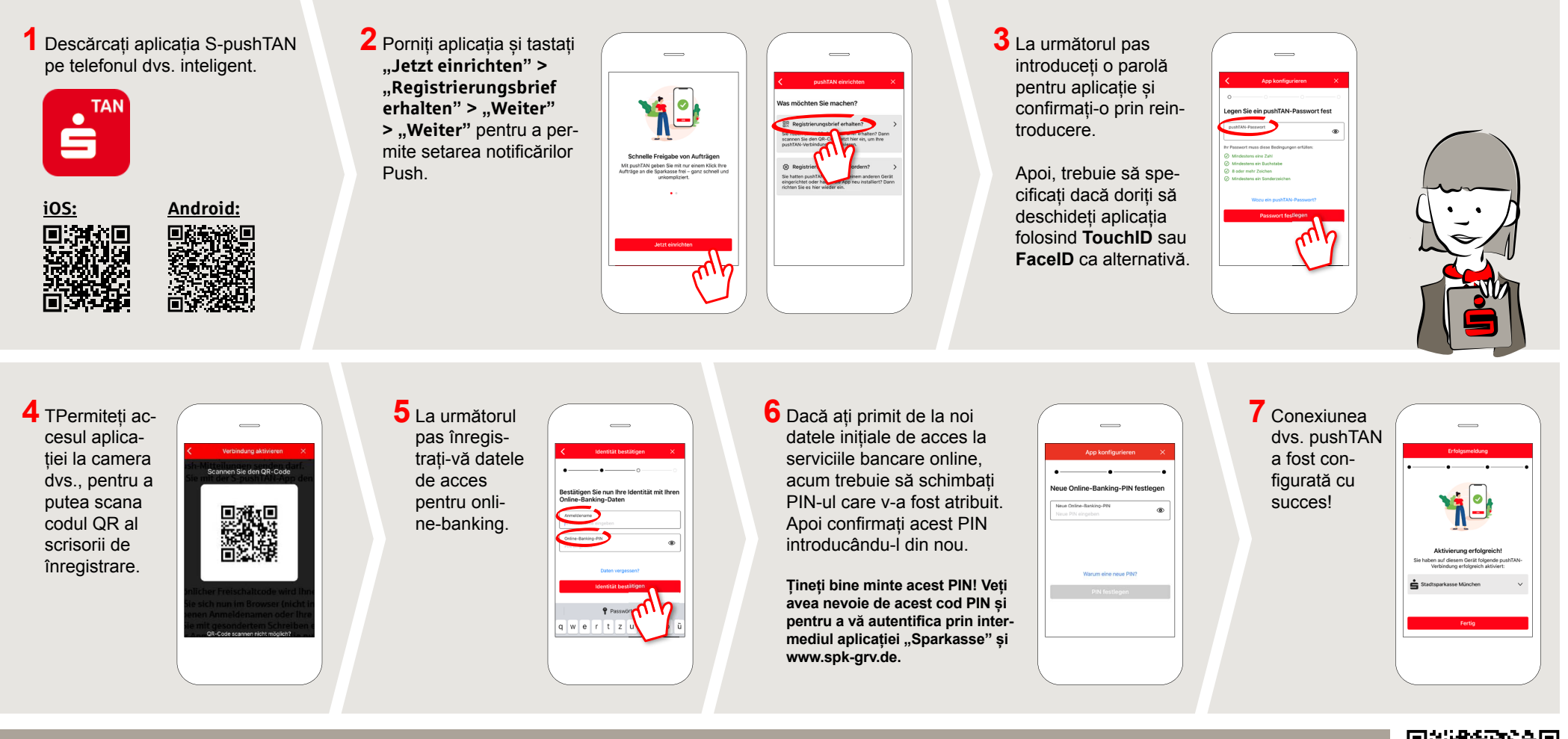

**DO YOU HAVE ANY QUESTIONS? WE WILL BE HAPPY TO HELP YOU.**

Central service call number: You can contact us under **05241 101- Mon – Fri from 8 am – 6 pm**.

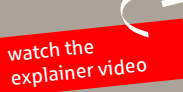

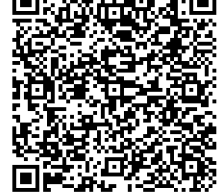